# **CS:APP Chapter 4 CS:APP Chapter 4<br>Computer Architecture Sequential Sequential Implementation Implementation**

### **Randal E. Bryant**

### **Carnegie Mellon University**

**http://csapp.cs.cmu.edu**

CS:APP

#### **Y86 Instruction Set b** 1 2 3 4 5  $jXX$  Dest  $7 \mid m$  Dest call Dest 8 0 Dest rrmovl rA, rB  $\vert$  2 0 rA rB irmovl V,  $rB$  3 0 8  $rB$  V rmmovl rA,  $D(rB)$  4 0  $rA$  rB D mrmovl  $D(rB)$ , rA  $\begin{bmatrix} 5 & 0 & rA \end{bmatrix}$ rA  $\begin{bmatrix} rB \end{bmatrix}$  D OPL  $rA$ ,  $rB$  6  $\frac{1}{rA}$   $rA$   $rB$ ret 9 0 nop 0 0 0 halt  $1 0$  $add1$  $sub1$  $and 1$ xorl jmp jle  $7 1$  $j1$ je jne jge

# **Hardware Control Language**

- ! **Very simple hardware description language**
- ! **Can only express limited aspects of hardware operation**

 $\begin{array}{ccc} -2 & -2 & -1 \end{array}$  CS:APP

**• Parts we want to explore and modify** 

### **Data Types Data Types**

! **bool: Boolean**

pushl  $rA$   $A \mid 0 \mid rA \mid 8$ 

 $-Z^{pop1}$  rA B 0 rA

- " **a, b, c, …**
- ! **int: words**
	- " **A, B, C, …**
	- " **Does not specify word size---bytes, 32-bit words, …**

### **Statements Statements**

- ! **bool a =** *bool-expr* **;**
- $\blacksquare$  int  $A = int-expr$ ;

### **Building Building Blocks Blocks**

### **Combinational Logic Combinational Logic**

- ! **Compute Boolean functions of inputs**
- ! **Continuously respond to input changes**
- ! **Operate on data and implement control**

### **Storage Elements Storage Elements**

- ! **Store bits**
- ! **Addressable memories**
- ! **Non-addressable registers**
- ! **Loaded only as clock rises**

 $-3$  – CS:APP

**Clock**

=

Register Register file file

A L U

A

B

fun

W dstw

valW

MUX  $\alpha$ 

1

Clock

A

srcA valA

srcB valB

B

jg

### **HCL Operations**

! **Classify by type of value returned**

### **Boolean Expressions Boolean**

- ! **Logic Operations**
	- " **a && b, a || b, !a**
- ! **Word Comparisons**
	- $\bullet$  **A** == B, A != B, A < B, A <= B, A >= B, A > B
- ! **Set Membership**
	- " **A in { B, C, D }**
		- » Same as  $A == B \mid A == C \mid A == D$

### **Word Expressions Word Expressions**

#### ! **Case expressions**

- " **[ a : A; b : B; c : C ]**
- " **Evaluate test expressions a, b, c, … in sequence**
- " **Return word expression A, B, C, … for first successful test**

**PC**

 $-5$  –  $-$  CS:APP

# **SEQ Hardware SEQ Hardware Structure Structure**

#### **State**

- ! **Program counter register (PC)**
- **Condition code register (CC)**
- ! **Register File**
- ! **Memories**
	- **Access same memory space**
	- $\bullet$  Data: for reading/writing program **data**
	- **Instruction: for reading instructions**

### **Instruction Flow**

- ! **Read instruction at address specified by PC**
- ! **Process through stages**
- ! **Update program counter**

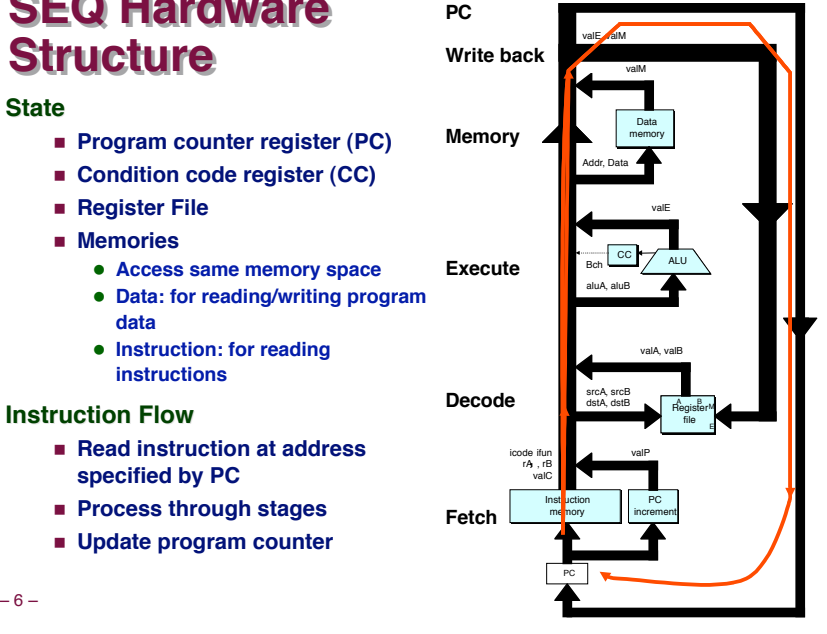

newPC

# **SEQ SEQ Stages Stages**

**Fetch**

■ **Read instruction from instruction memory Memory**

#### **Decode**

! **Read program registers**

#### **Execute Execute**

! **Compute value or address**

#### **Memory**

! **Read or write data**

#### **Write Back Write Back**

! **Write program registers**

#### **PC**

! **Update program counter**

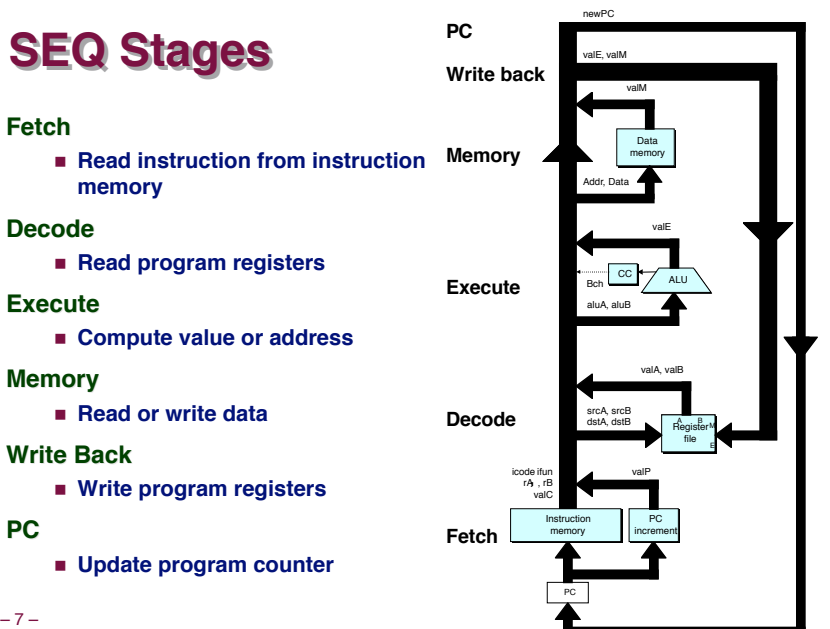

# **Instruction Decoding**

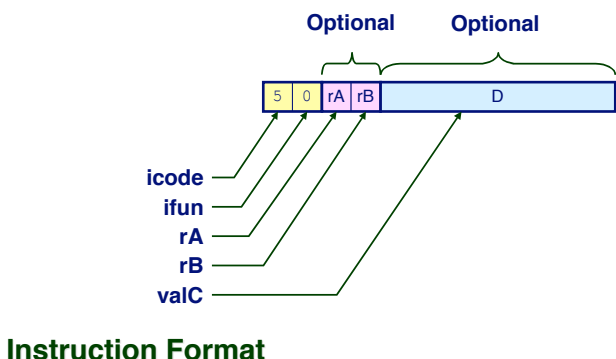

- ! **Instruction byte icode:ifun**
- ! **Optional register byte rA:rB**
- ! **Optional constant word valC**

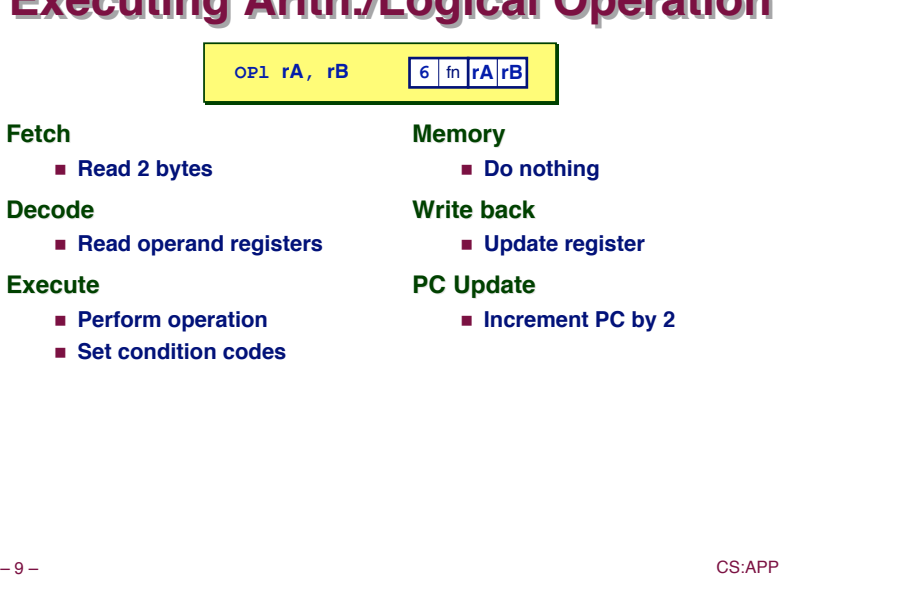

**Executing Executing Arith./Logical Arith./Logical Operation Operation**

# **Executing Executing rmmovl rmmovl**

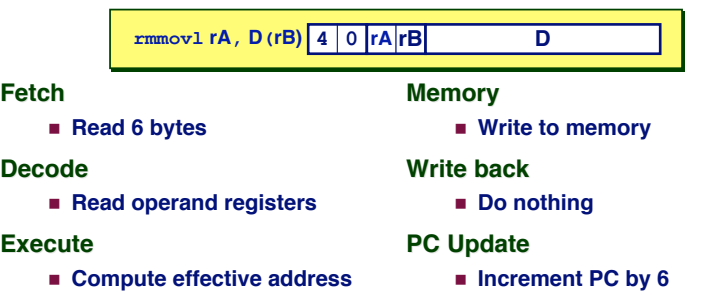

# **Stage Computation: Arith/Log. Ops**

**byte** 

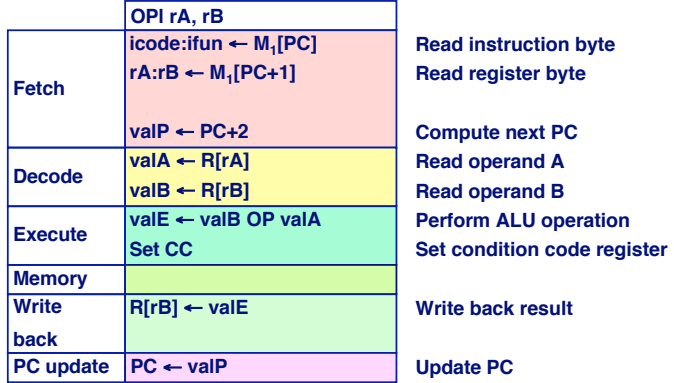

- ! **Formulate instruction execution as sequence of simple steps**
- ! **Use same general form for all instructions**

 $-10-$ 

# **Stage Computation:**  $\text{rmmov1}$

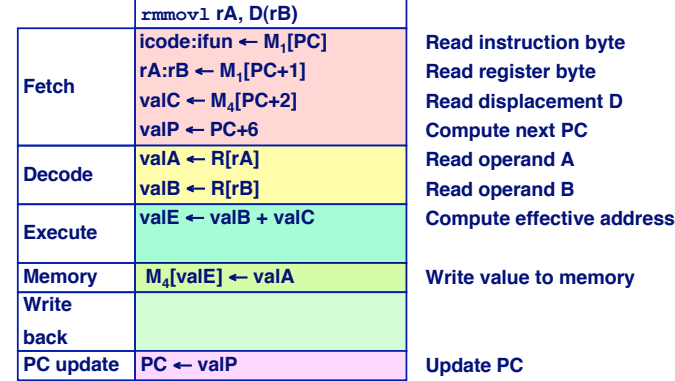

! **Use ALU for address computation**

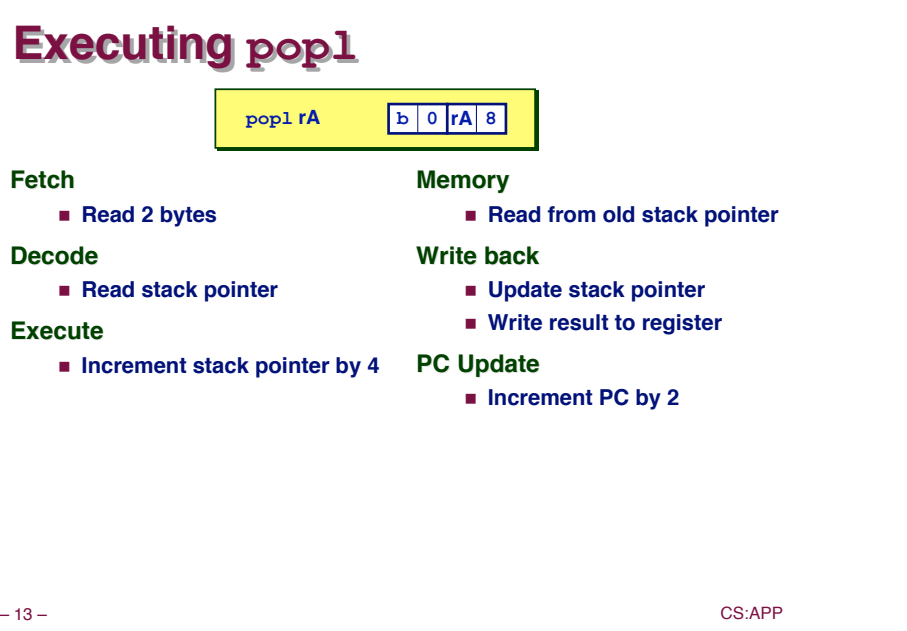

# **Stage Computation: popl**

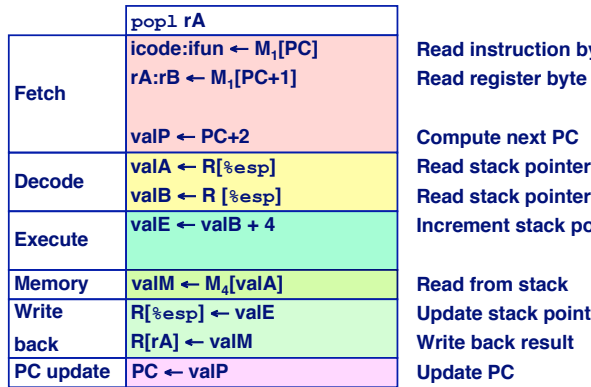

**struction byte gister byte** 

**Compute next PC Read stack pointer Executer Inter** 

**wald Example 1** stack pointer **ack result** 

- ! **Use ALU to increment stack pointer**
- ! **Must update two registers**
- **Popped value**
- **14 ● New stack pointer New stack pointer New Stack pointer**

### **Executing Executing Jumps Jumps**

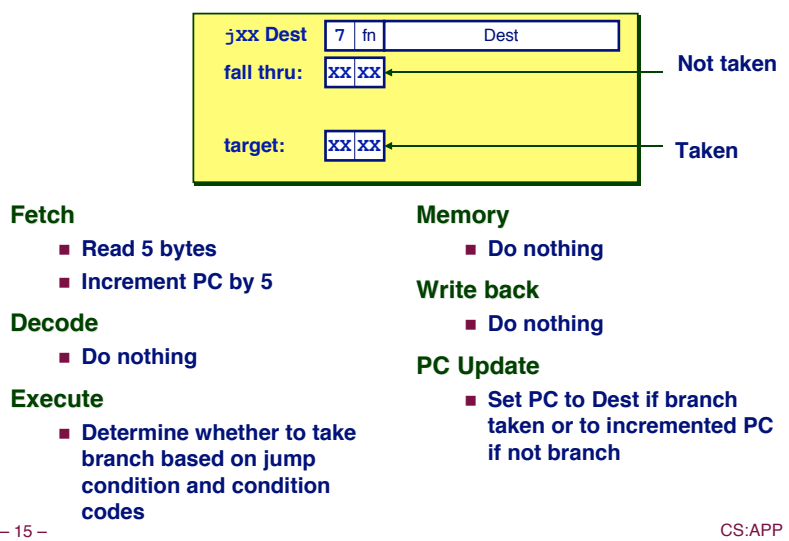

# **Stage Computation: Jumps**

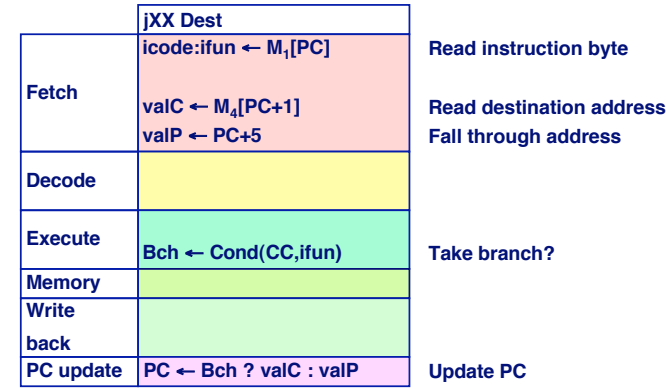

- ! **Compute both addresses**
- ! **Choose based on setting of condition codes and branch condition**

# **Executing Executing call call**

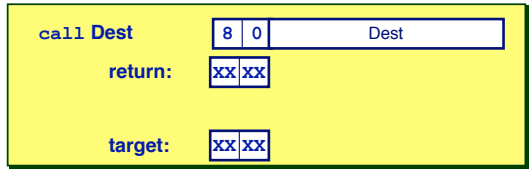

#### **Fetch**

- ! **Read 5 bytes**
- **Increment PC by 5**

#### **Decode**

! **Read stack pointer**

### **Execute Execute**

- ! **Decrement stack pointer by 4**
- 

### **Memory**

! **Write incremented PC to new value of stack pointer**

#### **Write back**

! **Update stack pointer**

#### **PC Update**

! **Set PC to Dest**

– 17 – CS:APP

# **Stage Computation: call**

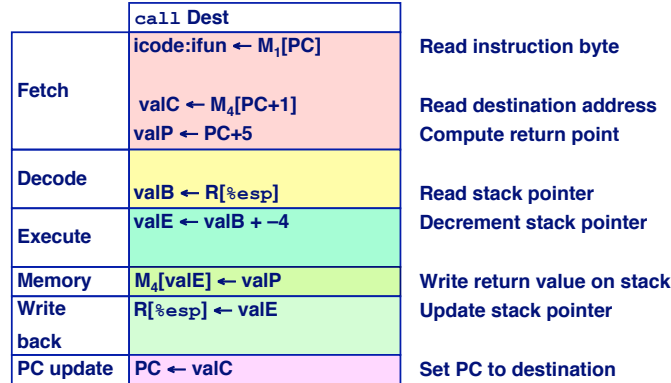

- ! **Use ALU to decrement stack pointer**
- ! **Store incremented PC**

– 18 – CS:APP

# **Executing ret**

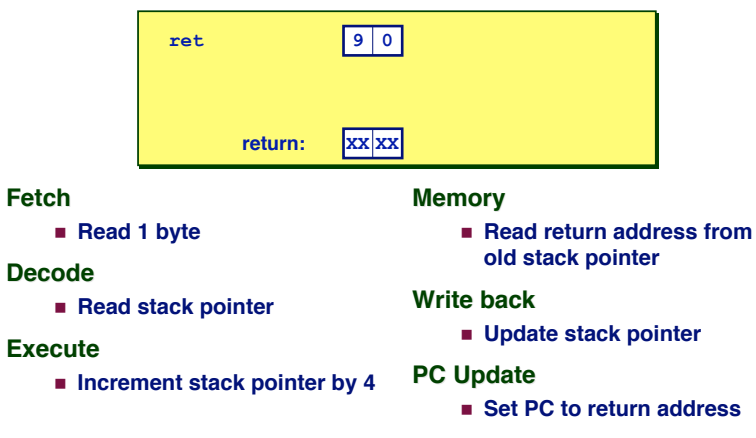

# **Stage Computation: ret**

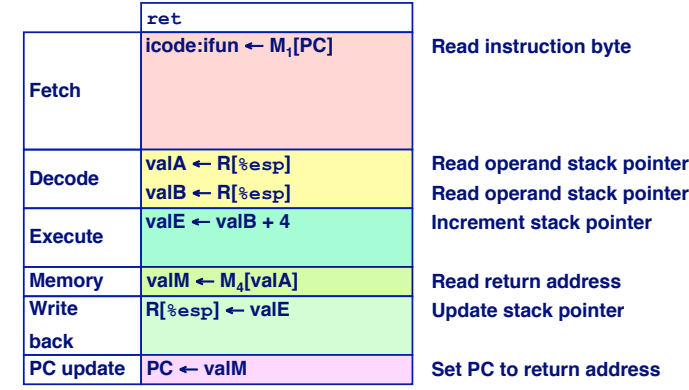

! **Use ALU to increment stack pointer**

**Read return address from memory** 

### **Computation Steps**

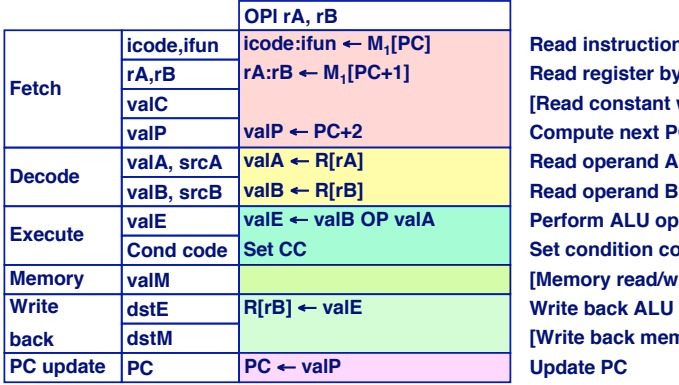

**Read instruction byte Read register byte Read constant word] Compute next PC d** operand **B Example 12 Properation Sondition code register Memory [Memory read/write] e back ALU result [Write back memory result]**

#### ! **All instructions follow same general pattern**

! **Differ in what gets computed on each step**

#### – 21 – CS:APP

### **Computation Steps**

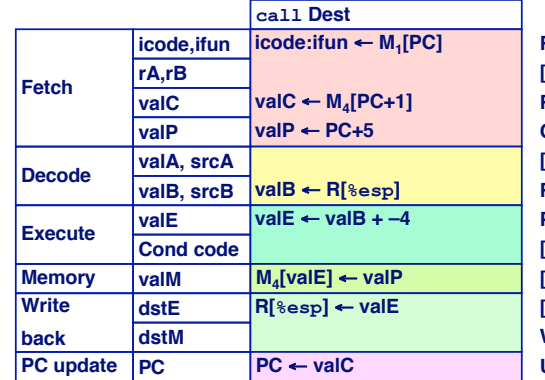

**Read instruction byte [Read register byte] Read constant word Compute next PC [Read operand A] Read operand B Perform ALU operation [Set condition code reg.] [Memory read/write] [Write back ALU result] Write back memory result Update PC**

- ! **All instructions follow same general pattern**
- ! **Differ in what gets computed on each step**

– 22 – CS:APP

### **Computed Computed Values Values**

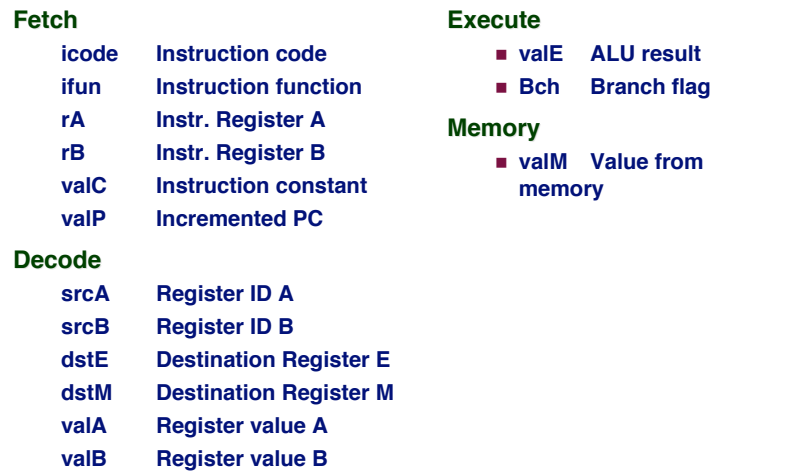

# **SEQ Hardware**

#### **Key**

- ! **Blue boxes: predesigned hardware blocks**
	- $\bullet$  E.g., memories, ALU
- ! **Gray boxes: control logic**
	- **Describe in HCL**
- ! **White ovals: labels for signals**
- ! **Thick lines: 32-bit word values**
- ! **Thin lines: 4-8 bit values**
- ! **Dotted lines: 1-bit values**

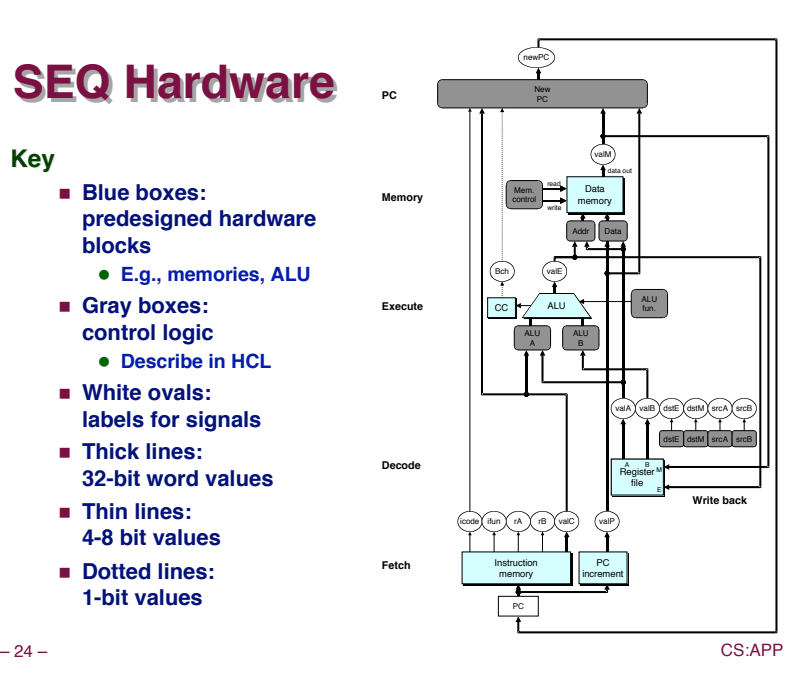

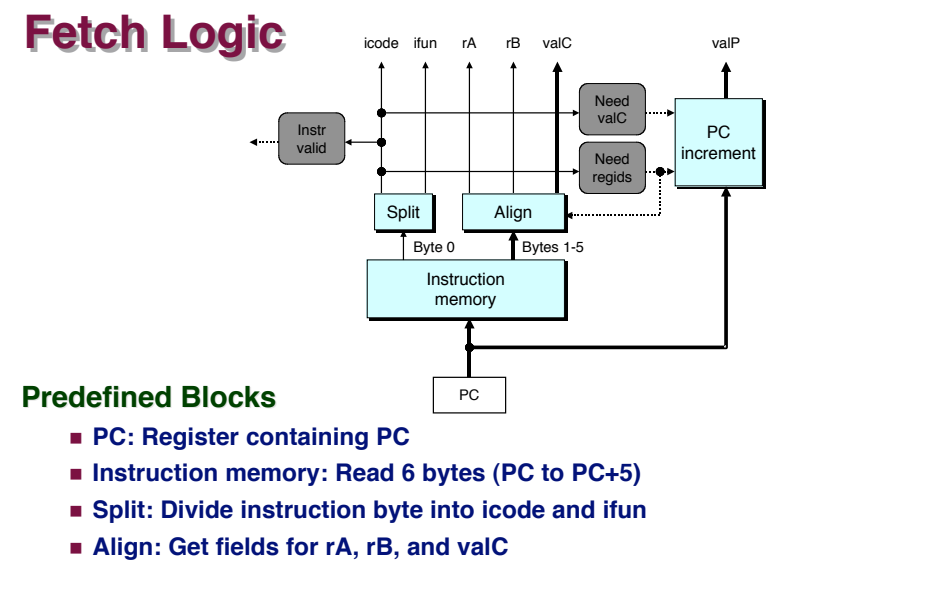

#### **Fetch Control Fetch Control Logic Logic** pushl rA A 0 rA 8  $j$ XX Dest  $7 / ln$  Dest popl rA B 0 rA 8 call Dest 8 0 Dest rrmovl rA, rB 2 0 rA rB irmovl V, rB 3 0 8 rB V rmmovl rA,  $D(rB)$  4 0 rA  $rB$  D mrmovl  $D(rB)$ , rA  $50 rA$   $rB$  D OPL rA, rB 6 fn rA rB ret 9 0 nop 0 0 halt  $1 0$ **bool need\_regids = icode in { IRRMOVL, IOPL, IPUSHL, IPOPL, IIRMOVL, IRMMOVL, IMRMOVL }; bool instr\_valid = icode in { INOP, IHALT, IRRMOVL, IIRMOVL, IRMMOVL, IMRMOVL, IOPL, IJXX, ICALL, IRET, IPUSHL, IPOPL };**

– 25 – CS:APP

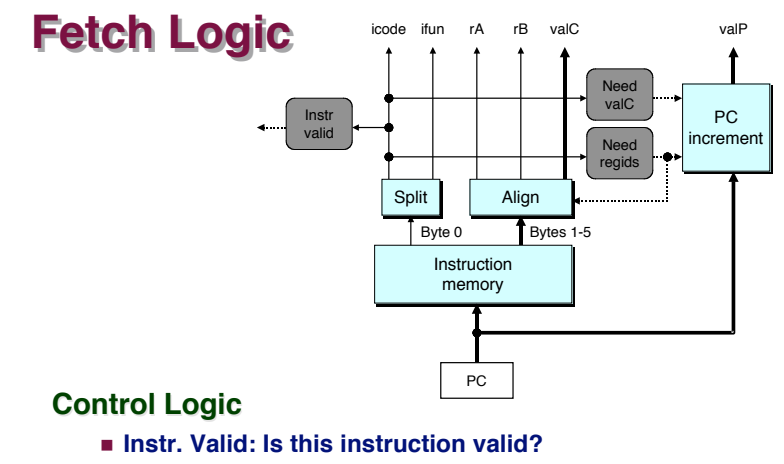

- ! **Need regids: Does this instruction have a register bytes?**
- ! **Need valC: Does this instruction have a constant word?**

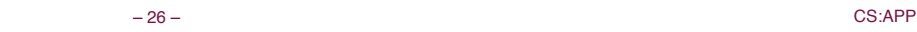

# **Decode Decode Logic Logic**

### **Register File Register File**

- ! **Read ports A, B**
- ! **Write ports E, M**
- ! **Addresses are register IDs or 8 (no access)**

### **Control Logic**

- ! **srcA, srcB: read port addresses**
- ! **dstA, dstB: write port addresses**

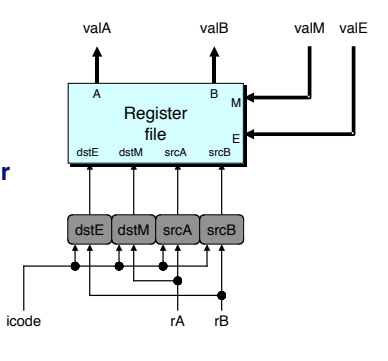

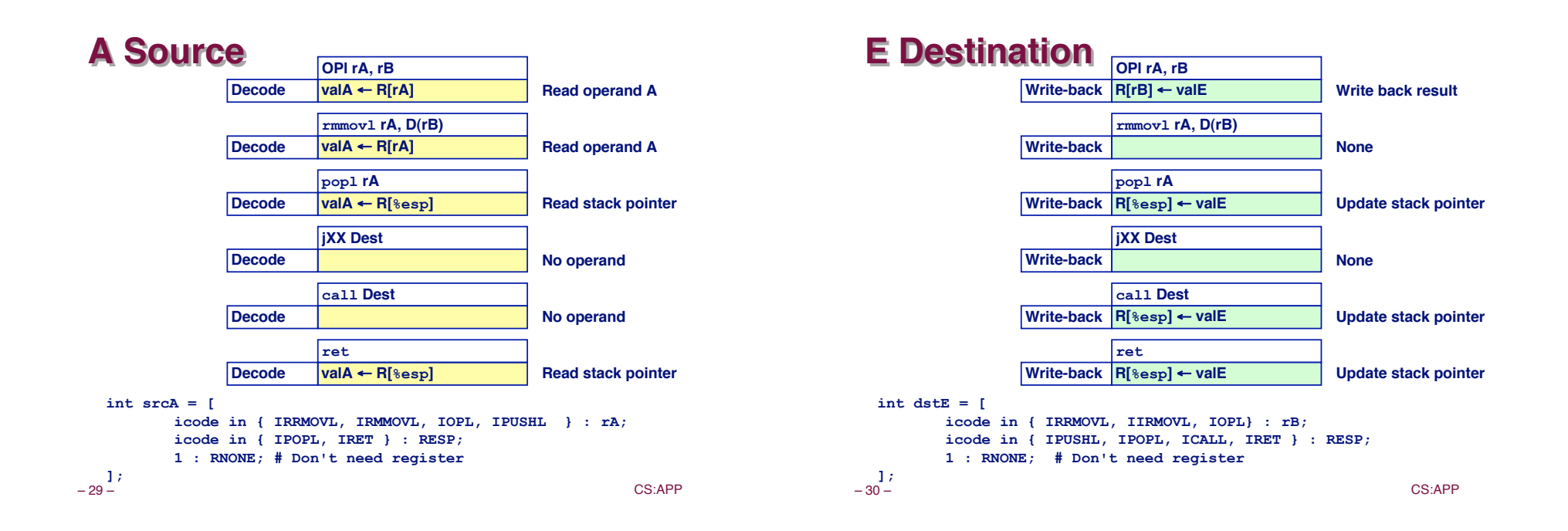

**Execute Logic** 

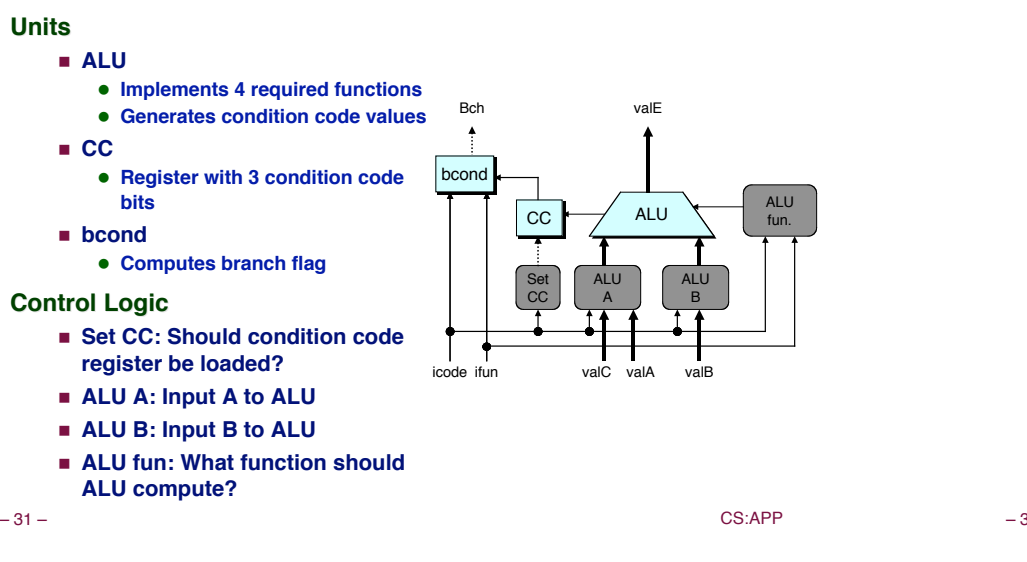

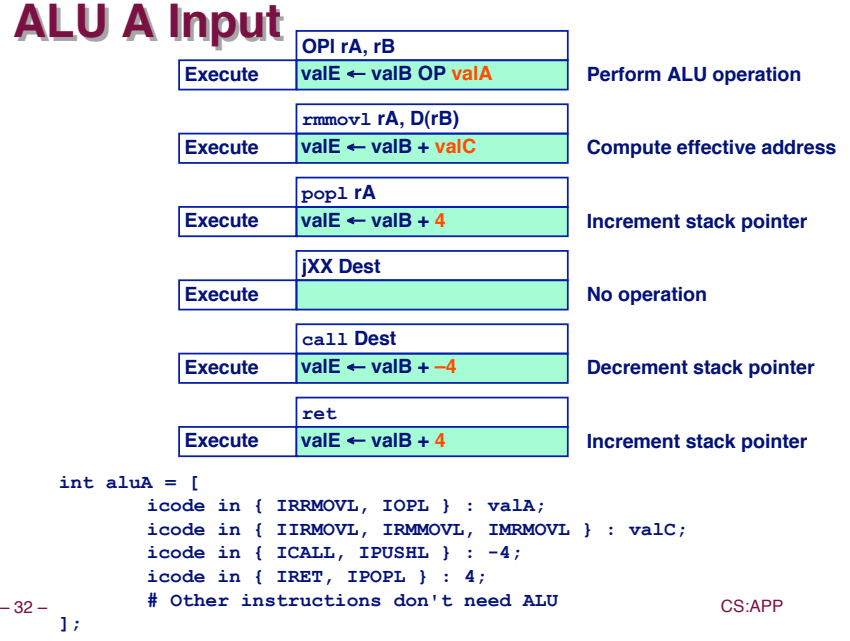

### **ALU Operation**

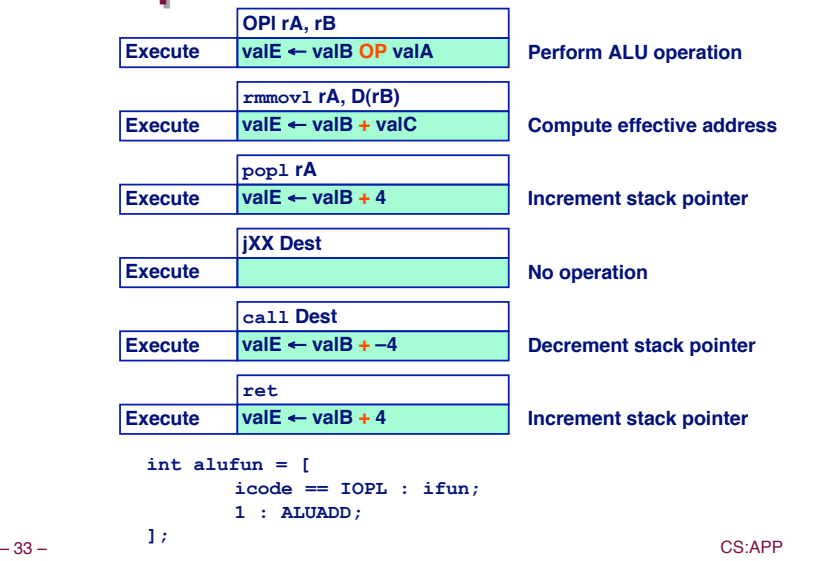

# **Memory Logic**

### **Memory**

! **Reads or writes memory word**

### **Control Logic Control Logic**

- ! **Mem. read: should word be read?**
- ! **Mem. write: should word be written?**
- ! **Mem. addr.: Select address**
- ! **Mem. data.: Select data**

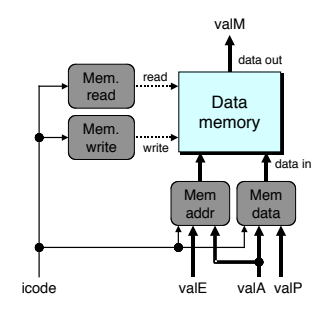

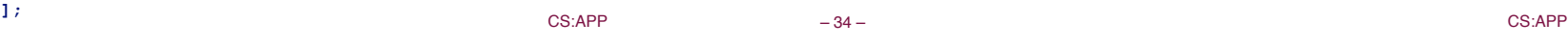

### **Memory Address**

**int mem\_addr = [**

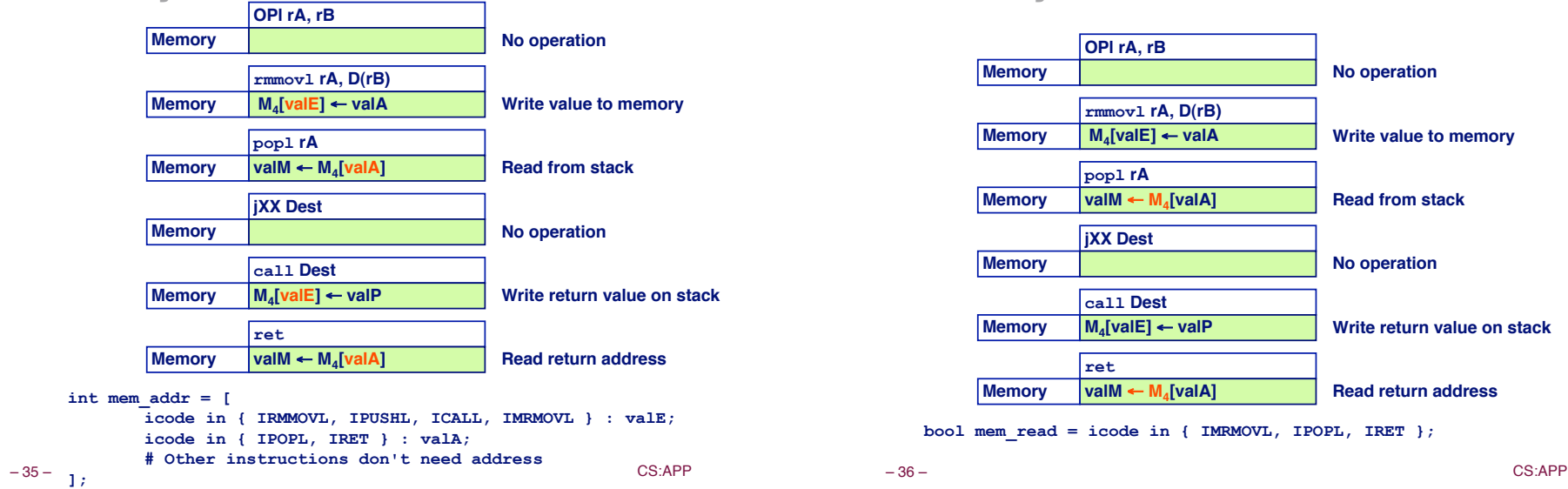

### **Memory Read**

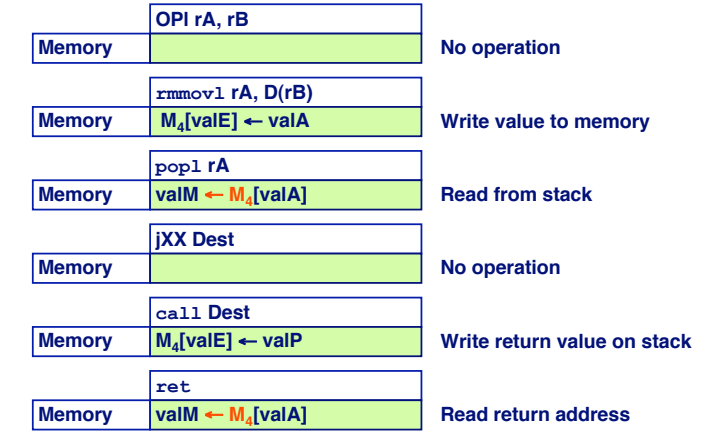

**bool mem\_read = icode in { IMRMOVL, IPOPL, IRET };**

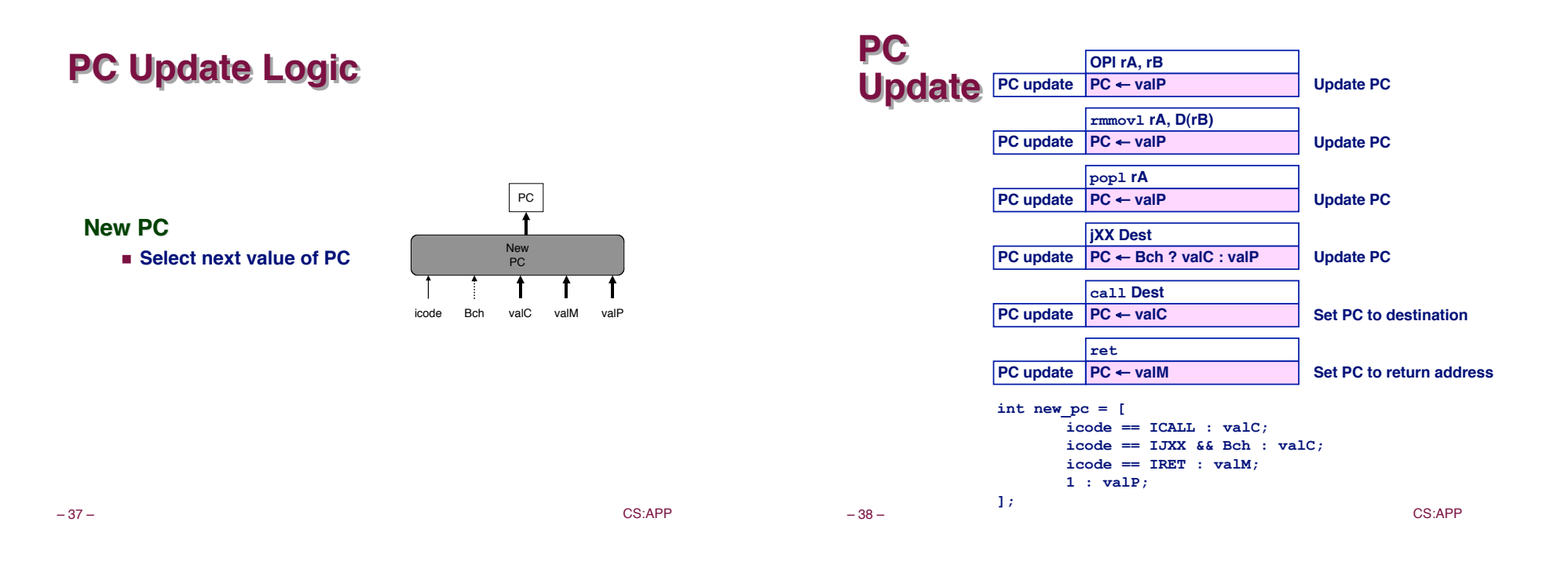

# **SEQ Operation**

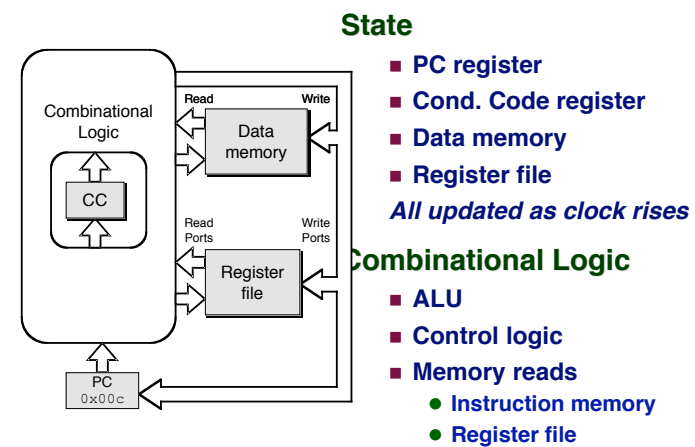

**• Data memory** 

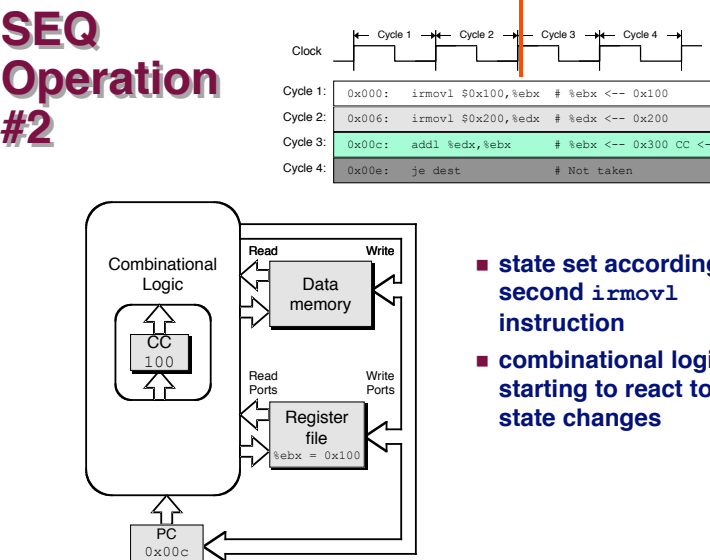

- ! **state set according to second irmovl instruction**
- ! **combinational logic starting to react to state changes**

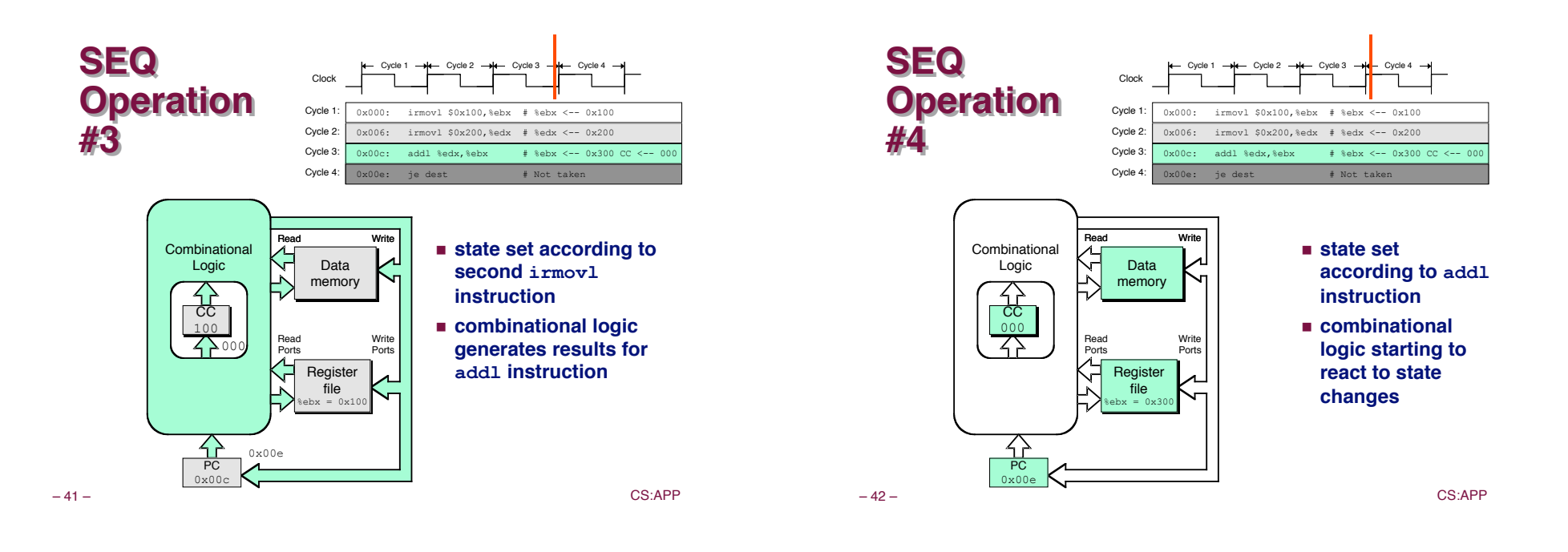

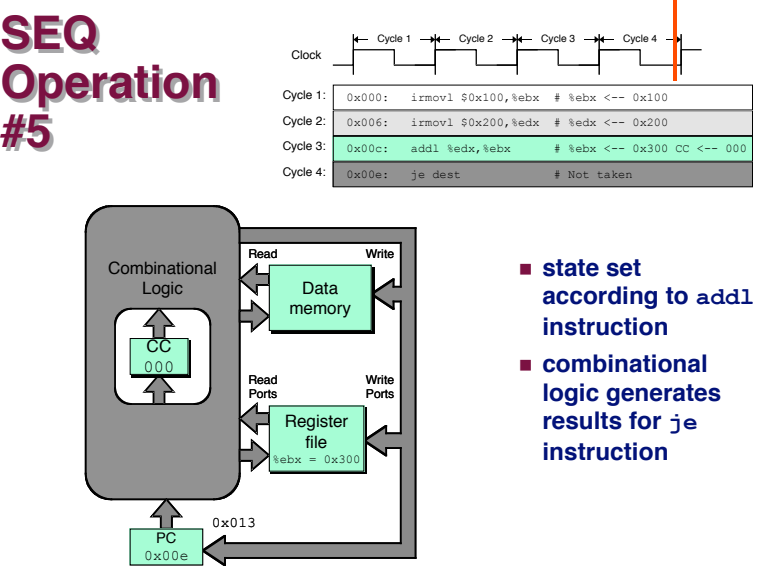

### **SEQ Summary**

### **Implementation Implementation**

- ! **Express every instruction as series of simple steps**
- ! **Follow same general flow for each instruction type**
- ! **Assemble registers, memories, predesigned combinational blocks**
- ! **Connect with control logic**

#### **Limitations Limitations**

- ! **Too slow to be practical**
- ! **In one cycle, must propagate through instruction memory, register file, ALU, and data memory**
- ! **Would need to run clock very slowly**
- ! **Hardware units only active for fraction of clock cycle**